# Mônadas: Da Teoria de Categorias à Programação Funcional

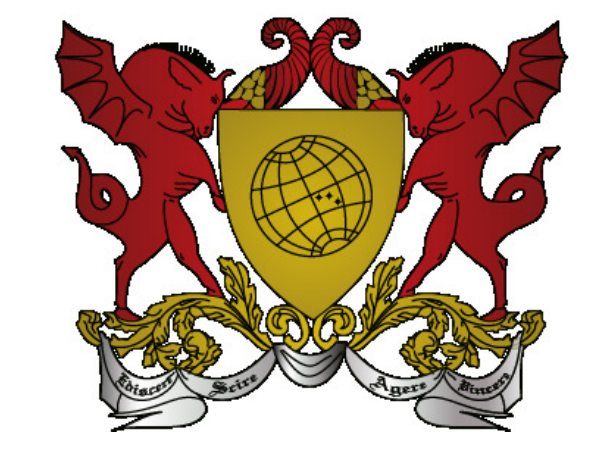

UNIVERSIDADE FEDERAL DE VIÇOSA CENTRO DE CIÊNCIAS EXATAS E TECNOLÓGICAS DEPARTAMENTO DE MATEMÁTICA

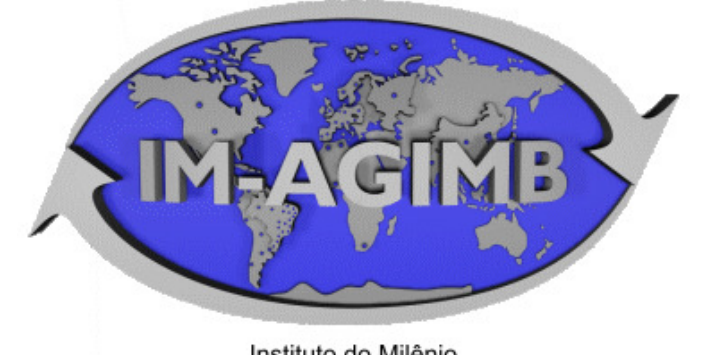

anco Global e Integrado da Matemática Brasileira

 $M$ ANOELA  $W$ ERNECK  $A$ UAD (Bolsista IM)  $manoela.auad@ufv.br - DPI$  rogerio@ufv.br

ROGÉRIO CARVALHO PICANÇO (Orientador)

Palavras chave: mônadas, programação funcional, haskell Área temática: Ciência da Computação

### 1. Introdução

Embora as mônadas tenham surgido na teoria de categorias, um ambiente bastante abstrato, uma consulta rápida na internet da palavra "Monads" levará a um grande número de trabalhos e referências à com-

putação. Mônadas são um ótimo exemplo da evolução de um conceito criado numa das áreas mais puras da Matemática que se tornaram bastante úteis na resolução de problemas práticos, como na programação funcional.

# 2. Mônadas em Categorias

Dada uma categoria  $\mathcal{C}$ , uma mônada sobre  $\mathcal C$  consiste em:

- um endofuntor  $T : \mathcal{C} \rightarrow \mathcal{C}$ , ou seja, uma aplicação entre objetos de  $\mathcal{C}$ , que preserva quaisquer morfismos entre eles,
- uma transformação natural  $\eta : Id \rightarrow T$  chamada unidade,  $\bullet$  uma transformação natural  $\mu : T^2{\longrightarrow} T$  chamada produto.

A unidade da mônada pode ser vista como o elemento neutro de um monoide, e o produto pode ser visto como associativo. Essas associações podem ficar mais claras observando os diagramas acima.

temática: cada elemento de entrada está relacionado a um único elemento de saída.

Para ver como podemos estender as estruturas matemáticas de uma categoria dentro do ambiente da programação funcional, é importante definir a categoria  $Hask$ . Os objetos de  $Hask$  são os tipos primários da linguagem (Int, Double, Bool...). Os morfismos são funções entre os tipos. Um morfismo  $f : a \rightarrow b$  é uma função  $f : a \rightarrow b$ , que recebe um valor do tipo a e retona um valor do tipo b. A composição é avaliação de uma função dentro de outra, representada pelo operador (.) definido como:

```
(.) :: (b \rightarrow c) \rightarrow (a \rightarrow b) \rightarrow (a \rightarrow c)
```
satisfazendo os seguintes diagramas comutativos:

finap é uma função que, recebe uma função pura e um valor em um contexto, aplica a função neste valor, e retorna o resultado envolto no contexto. Todo tipo paramétrico que defina como fmap deve ser aplicada, é um Functor. Assim, podemos fazer:

 $\overline{T}$  $T_\eta$ <sub>,</sub> Id i,  $T^2$  $\mu$ ŗ  $\overline{\phantom{a} T}$  $\eta_{T}$ Id x  $T^3_1 \stackrel{T_\mu}{\longrightarrow}$  $\mu_T$ ľ  $T^2$  $\mu$ ŗ  $T$  T<sup>2</sup>  $\overline{\mu}$  $\overline{T}$ 

As linguagens funcionais têm construtores de tipo, ou seja, construtores que recebem um tipo como parâmetro, e assim criam um novo tipo, chamado *tipo paramétrico*. Por exemplo, o tipo **maybe** envolve um valor opcional. Um valor do tipo Maybe a pode ser um valor do tipo No entanto, ao contrário das funções puras, os tipos paramétricos definem computações que podem gerar efeitos no estado do programa. O tipo Maybe pode entregar um valor, ou pode n˜ao entregar nada. Logo, se temos uma função gtz :: Int -> Bool, que verifica se um número inteiro é maior que zero, não podemos aplicá-la ao tipo Maybe Int, porque aqui o inteiro está encapsulado em um contexto, o de um valor opcional.

#### A categoria Hask

O que precisamos fazer aqui é mapear a função gtz em uma função f que saiba lidar com o contexto em volta. Para isso, temos os Functors.

Se temos uma função  $g : : a \rightarrow b$  e um tipo paramétrico f, Functors nos permitem aplicar g em f a para obter f b. Eles são definidos da seguinte forma:

class Functor f where fmap ::  $(a \rightarrow b) \rightarrow f a \rightarrow f b$ 

id :: a -> a

id  $x = x$ 

4. Tipos paramétricos

As Monads resolvem muitos problemas que vêm com a programação funcional.

Elas são definidas pelo operador  $\gg$ , denominado  $bind$ , e uma função return, que recebe um valor e coloca ele em uma mônada, envolvendoo em um contexto mínimo.

(>>=) :: (Monad m) => m a -> (a -> m b) -> m b return :: (Monad m)  $\Rightarrow$  a  $\Rightarrow$  m a

O operador >>= nos permite executar ações em sequência, envolvidas em contextos separados, de forma que uma ação afeta a próxima. Se conseguimos definir  $\gg$  para um tipo paramétrico, ele é uma Monad.

## 8. Referências

Dentre outras, as principais referências deste trabalho são:

Suponha que half seja função que só opera em números pares. half::Int -> Maybe Int half  $x = if even x$ then Just (x 'div' 2) else Nothing

Não conseguimos encadear essas operações, pois half não sabe o que fazer com valores em um contexto, como Just 10. Mas, se usarmos Monads:

a, representando por Just a, ou um "valor vazio", representado por Nothing. Esse tipo constitui uma computação que pode dar errado, que pode resultar em nada. Uma função de divisão inteira, por exemplo, deve retornar um Maybe Int, que pode ser o valor inteiro resultante da divis˜ao, ou nada, se tentarmos dividir por 0.

#### As funções que definem um programa funcional operam como na ma-

Isso significa que se temos um valor Maybe, ou qualquer outro tipo paramétrico, sendo sequenciado (usando bind) com uma função f, o que acontece por traz é uma análise do valor Maybe para aplicarmos f corretamente. Assim, nossas funções podem ficar bem mais simples, ainda que saibam lidar com os efeitos de mudança de estado. Maybe é uma Monad definida por: instance Monad Maybe where return = Just  $(Just x) >> f = f x$ Nothing  $\gg=f$  = Nothing

# 3. Programação funcional

O paradigma funcional descreve uma computação como uma expressão a ser avaliada. Diferente das linguagens imperativas, que se baseiam na mudança de estado do programa, uma linguagem funcional trabalha com estruturas que não são mutáveis, e o resultado do programa é resultante da aplicação de uma função.

> Este trabalho mostra a relação entre conceitos que, nascidos em ambientes abstratos, como a teoria de categorias que surgiu no âmbito da topologia algébrica, assumem vida própria e podem se aplicar em ambientes mais pragmáticos, como a programação funcional. Existem outras diversas aplicações da teoria de categorias na computação, e muitas aplicações de mônadas em várias áreas da matemática pura e aplicada.

f .  $g = \{x \rightarrow f (g x)$ 

E a identidade dos morfismos é a função

# 5. Functors

> fmap (\*2) (Just 5)

Just 10

> fmap (\*2) Nothing

Nothing

E isto funciona porque o tipo Maybe é um Functor, definido como:

instance Functor Maybe where

fmap func (Just val) = Just (func val) fmap func Nothing = Nothing

Se temos um valor Just, fmap aplica a função neste valor. Mas se começamos com Nothing, a função não é aplicada e terminamos com Nothing. Dessa forma, podemos executar ações que surtem efeito de forma sequencial. Porém, essas ações devem ser independentes entre si. Se tentarmos encadear computações cujos resultados geram outras computações, nossa sequência será interrompida.

Se houver valor, ele é extraído do contexto e aplica-se f. Mas se houver uma falha (retorna Nothing), o programa não chama a função, e as próximas computações não ocorrerão de forma errada.

# 7. Conclusão

## 6. Monads

#### Maybe Monad

Funciona assim:

> half 2 Just 1 > half 3 Nothing

> half (half 20)

error

> Just 20 >>= half >>= half

Just 5

> Just 20 >>= half >>= half >>= half

#### Nothing

MacLane, Saunders. Categories for the Working Mathematician, 1st ed. (1970).

A. Kuhnle Master thesis. Modeling Uncertain Data using Monads and an Application to the Sequence Alignment Problem. Karlsruhe Institute of Technology (2013).

S. Grahn, Monads in Haskell and Category Theory. Examensarbete 15hp, september 2019, Uppsala Universitet.